### **Searching the Internet** *How to find what you're looking for*

*by* Brenda F. Bell ACGNJ

*presented at the* **25th Annual25th Annual 25th Annual Trenton Computer Festival Edison, New Jersey** 

**Speaker Notes**

最

### **Searching Effectively**

**Three keys to effective searching**

- **•** Decide what you want to find out
- $\sqrt{\frac{3}{2}}$ **• Choose one or more appropriate search sites or more appropriate**
- **• Formulate a search strategy strategy**
	- **Know enough about the subject to include related concepts**
	- **Use advanced-query logic**

#### $\mathbb{G}$ **Library Terms**

- **• collection collection**
- **• catalog**
- $\mathbb{R}$ **• index**
- **• acquisition acquisition**
- **• retrieval retrieval**
- $\mathbf{r}$  **scope •**
- **• coverage**

**SEARCHING THE INTERNET** *B, B. F.*

# **Problems in Searching the Internet**

**•** Sheer size

**Hart Committee Committee over 1,000,000,000 pages and growing**

- **• Granularity (specificity)**
	- – **A lot of people with similar interests have sites with similar information. Which one (or several) have** *exactly* **what you want?**
- **• Dynamic collection Dynamic collection**
	- – **Number, size, location, and linking of pages is constantly changing**

**Speaker Notes**

**SEARCHING THE INTERNET** *B, B. F.*

# **Enormity of the Web Collection**

 $\mathbb{C}$ 

#### **(thousands of volumes)**

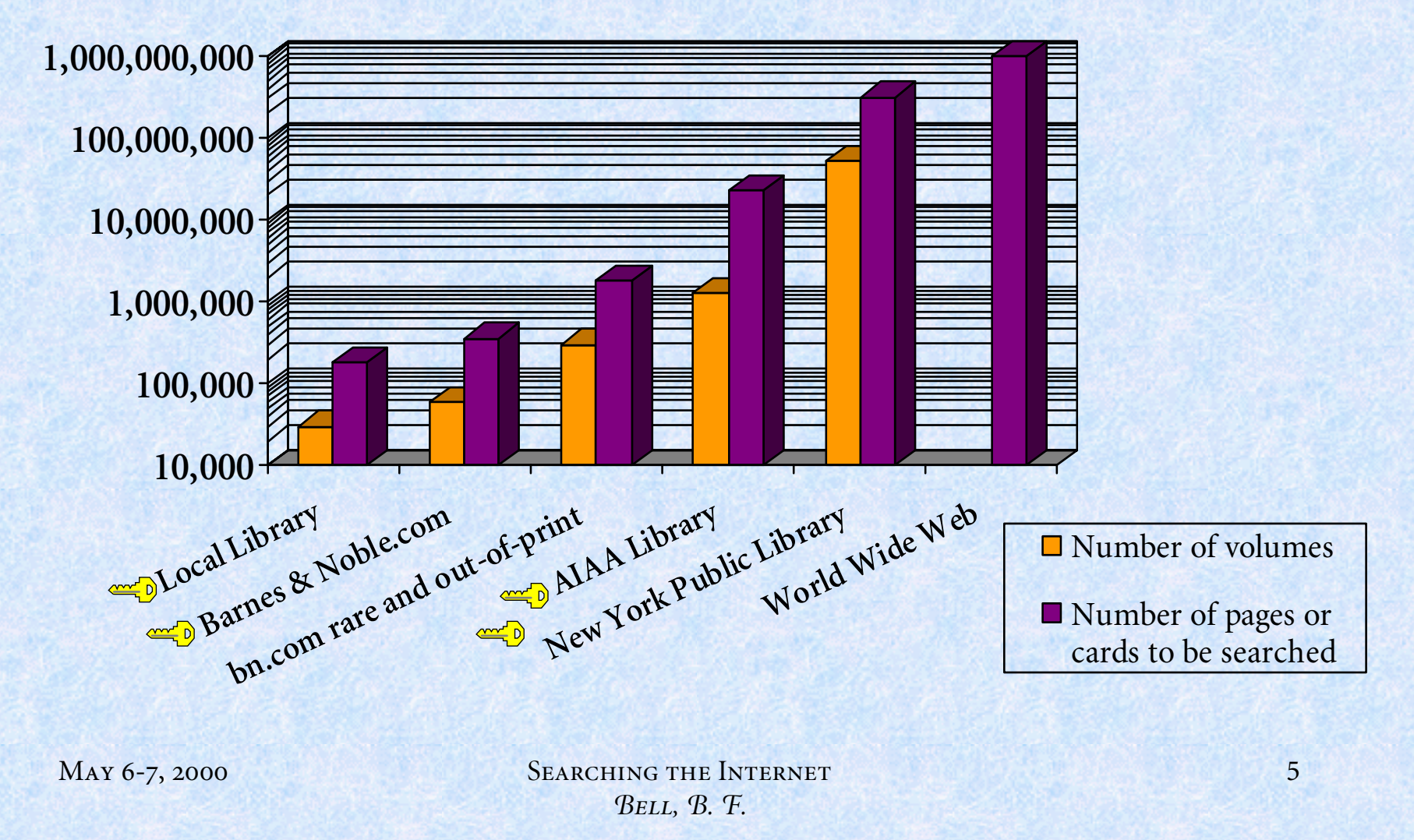

### **Internet search tools**

- **• Historical tools tools**
	- **– command-line interface**
	- **– text-driven**
	- **– menu-driven**
- **•** Web-based tools

## **Historical search tools**

- **• archie — anonymous-ftp "archiver"**
- **• gopher — gopher — menu-driven document servers**
	- **– veronica — Very Easy Rodent-Oriented Netwide Index to Computerized Archives**
	- **jughead — Jonzy's Universal Gopher Hierarchy Excavation and Display**
- **• WAIS WAIS Wide Area Information Server**
- **• whois, X.500, netfind —** directory services

Gopher Index Search - gnosys.scs.unr.edu

You can search this index. Type the keyword(s) you want to search for.

Veronica interface to gopher at gopher://gnosys.scs.unr.edu:2347/7/ viewed in IE 4.0

# **Web-based Internet Search Tools**

- **• free search sites**
	- **–Yahoo, Infoseek, GoTo, Dogpile, Google**
- **• subscription search sites**
	- **–STNWeb, DialogWeb, CSA**
- **• hybrid (paid and free) search sites**
	- **– Northern Light Special Collection, Intelligence Online**

# **Methods of Data Acquisition**

#### **•owner submission**

- **the page or site author, webmaster, or publisher submits a number of Web pages or sites, or other documents, to a search site or a selection of sites**
- **in some cases, this is similar to sending a review copy of your new book to the** *New York Times Book Review*

#### **•** *"***spiders" and "crawlers"**

 **computer programs that automatically search the Internet for new Web sites and add their URLs to a search site's existing catalog(s)**

#### **• solicitation**

 **subscription databases and private libraries solicit contributions from authors and publishers**

MAY 6-7, 2000 SEARCHING THE INTERNET *B, B. F.*

# **Types of Indexes**

#### **• full-text index**

- **retrieves documents based an index of (almost) every word in every document in the collection**
	- **• stop words like "and", "the", "it", "or" are not indexed.**

#### **• keyword retrieval**

 **retrieves documents based on a number of pre-defined key words, phrases, or concepts by which every document in the collection has been categorized**

#### **• bibliographic index**

 **retrieves documents based on bibliographic information such as author, publisher, place of publication, and corporate sponsorship**

MAY 6-7, 2000 SEARCHING THE INTERNET *B, B. F.*

### **Indexing for Retrieval**

#### **• indexing**

- **– manual, automated, machine-assisted**
- **frequency, <META> tags, submitted abstracts**
- **• general categories**
- **• key words and phrases**
	- **– free-text**
	- **–controlled-vocabulary**
	- **may be based on full-text**

# **Types of Search Sites**

- **• intrasite**
- **•dedicated search engine**
- **• metasearch site metasearch site**
- **•portal**
- **•special-interest portal**
- **• vortal**
- **•database portal**

### **Choosing the Right Search Site(s)**

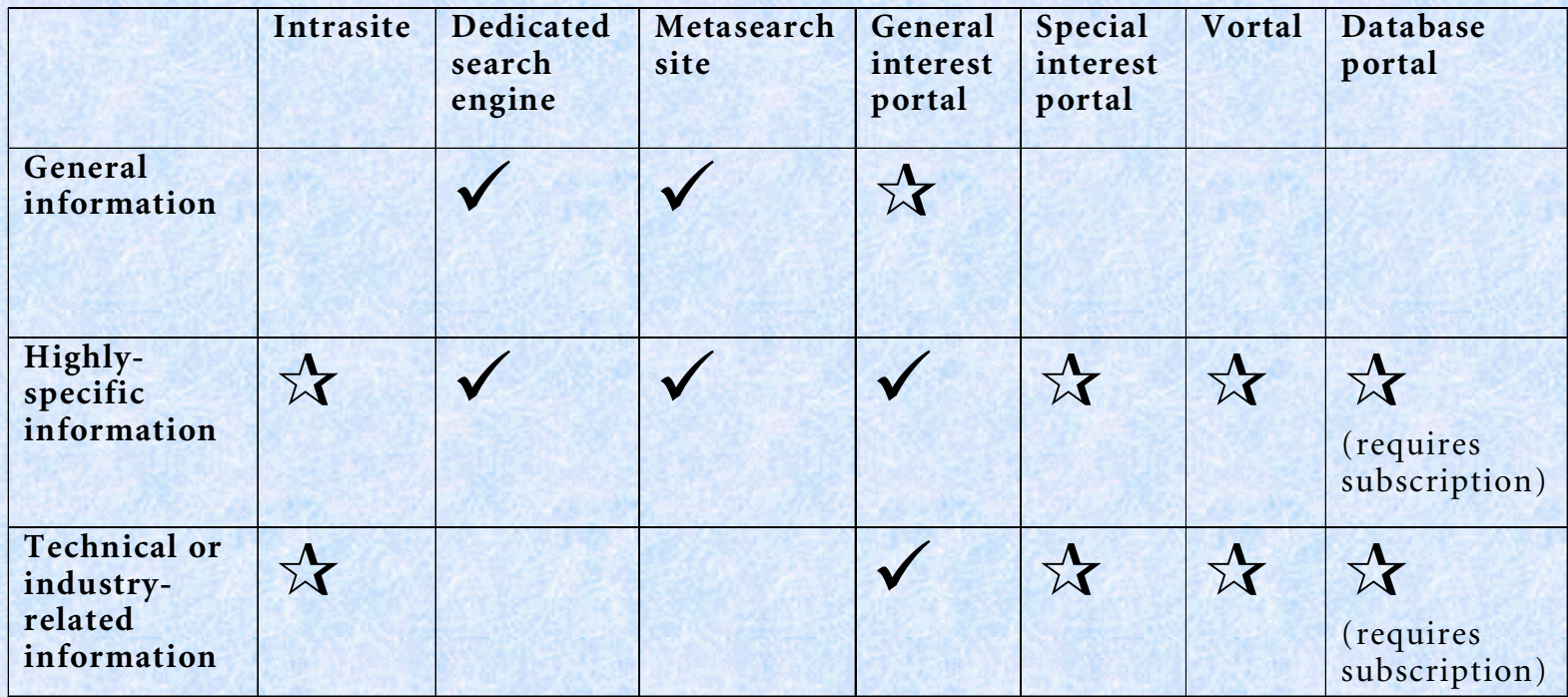

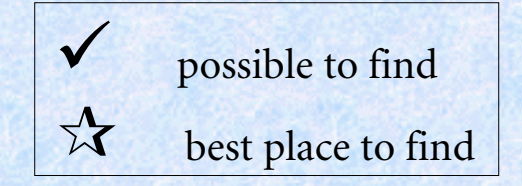

MAY 6-7, 2000 SEARCHING THE INTERNET *B, B. F.*

### **Sample Search — SR-71 "Blackbird" reconnaissance aircraft**

#### **Potential Problems: Potential Problems:**

- **confusion with songbirds**
- **– confusion with businesses named"Blackbird \_\_\_\_\_\_\_\_\_"**
- **– confusion with "State Route 71"**
- **– confusion with Honda CBR 1100 XX Super Blackbird motorcycle**

MAY 6-7, 2000 SEARCHING THE INTERNET *B, B. F.*

# **First Results — "blackbird" and "SR-71 blackbird"**

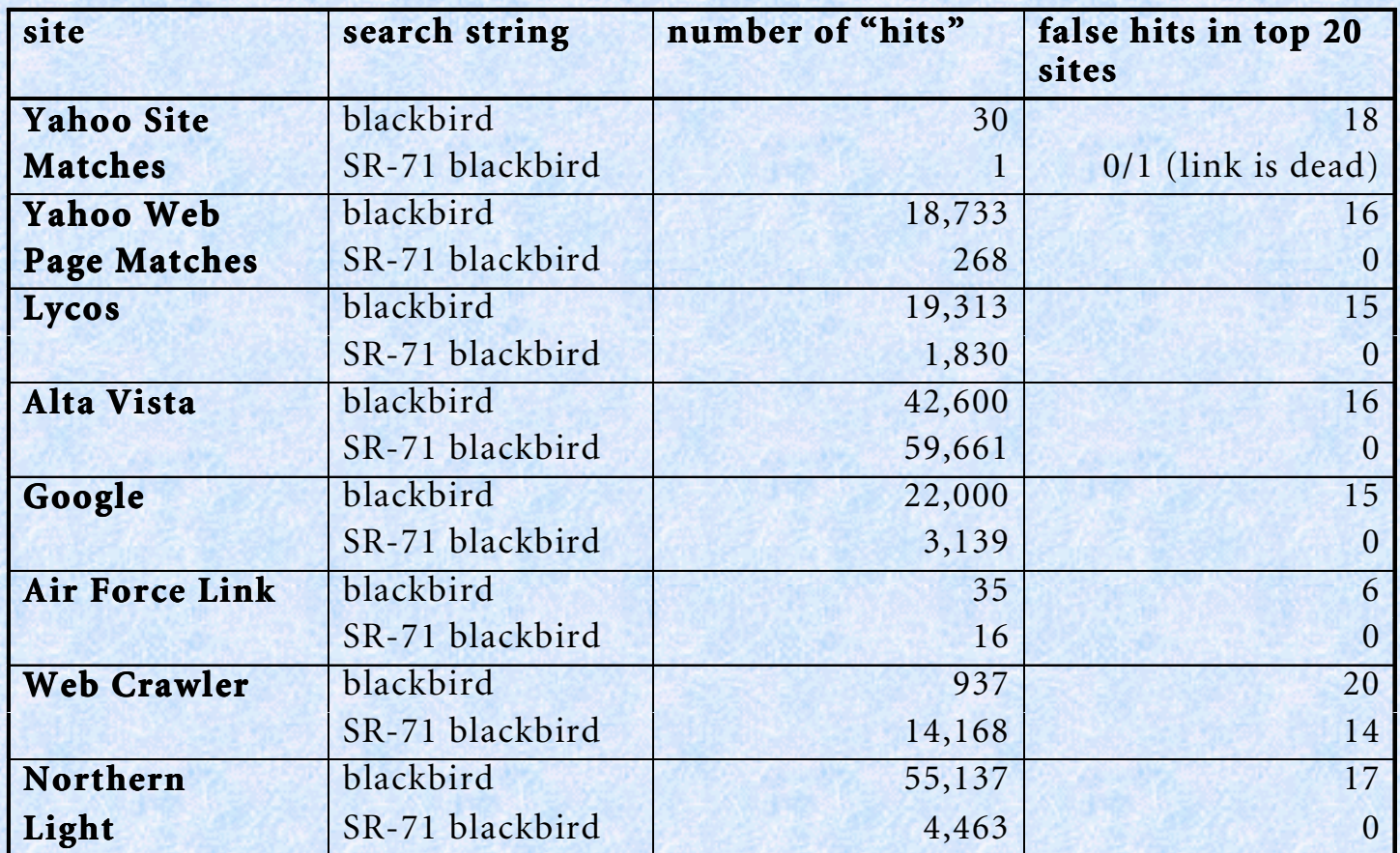

# **First Results — "blackbird" and "SR-71 blackbird"**

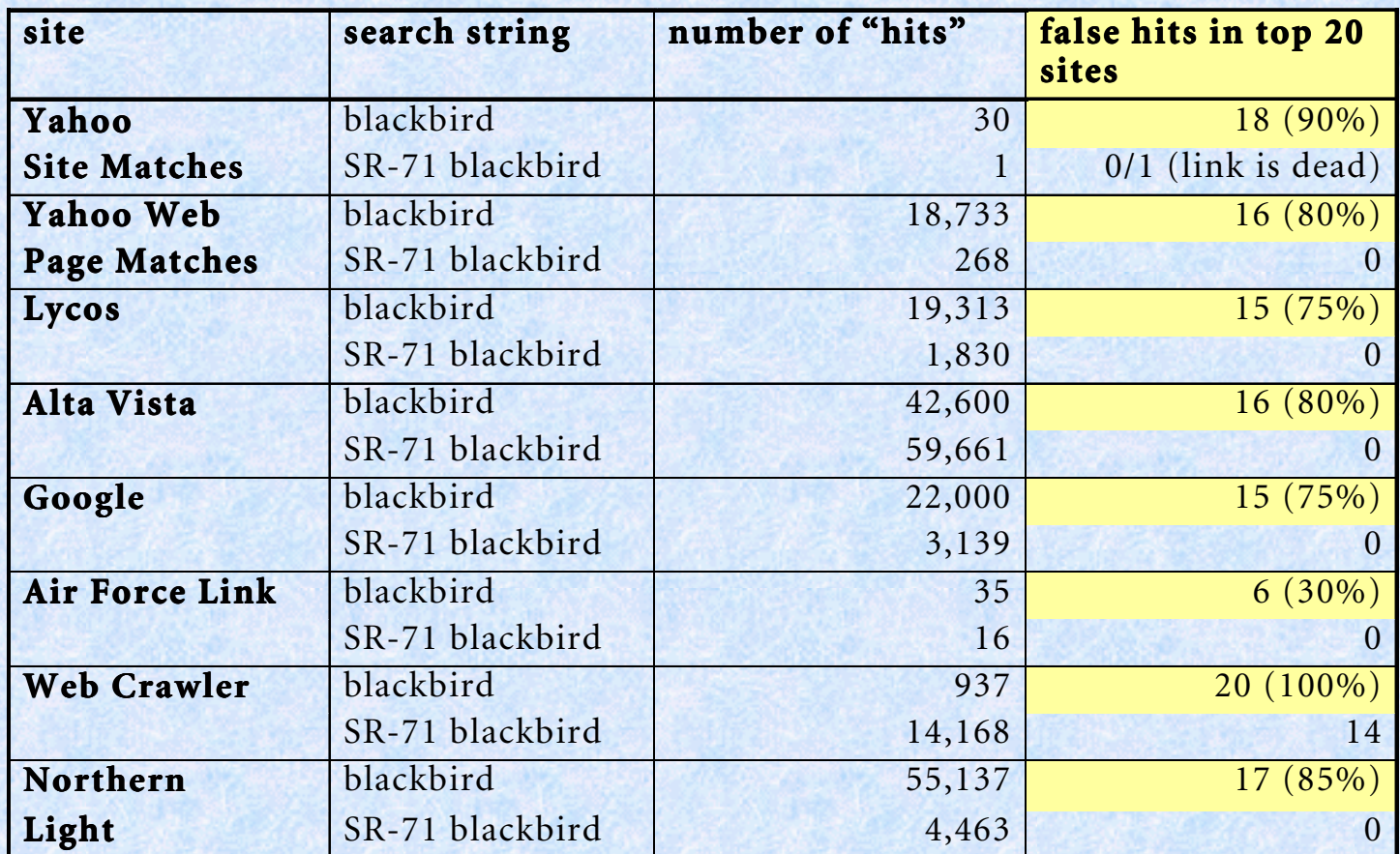

# **First Results — "blackbird" and "SR-71 blackbird"**

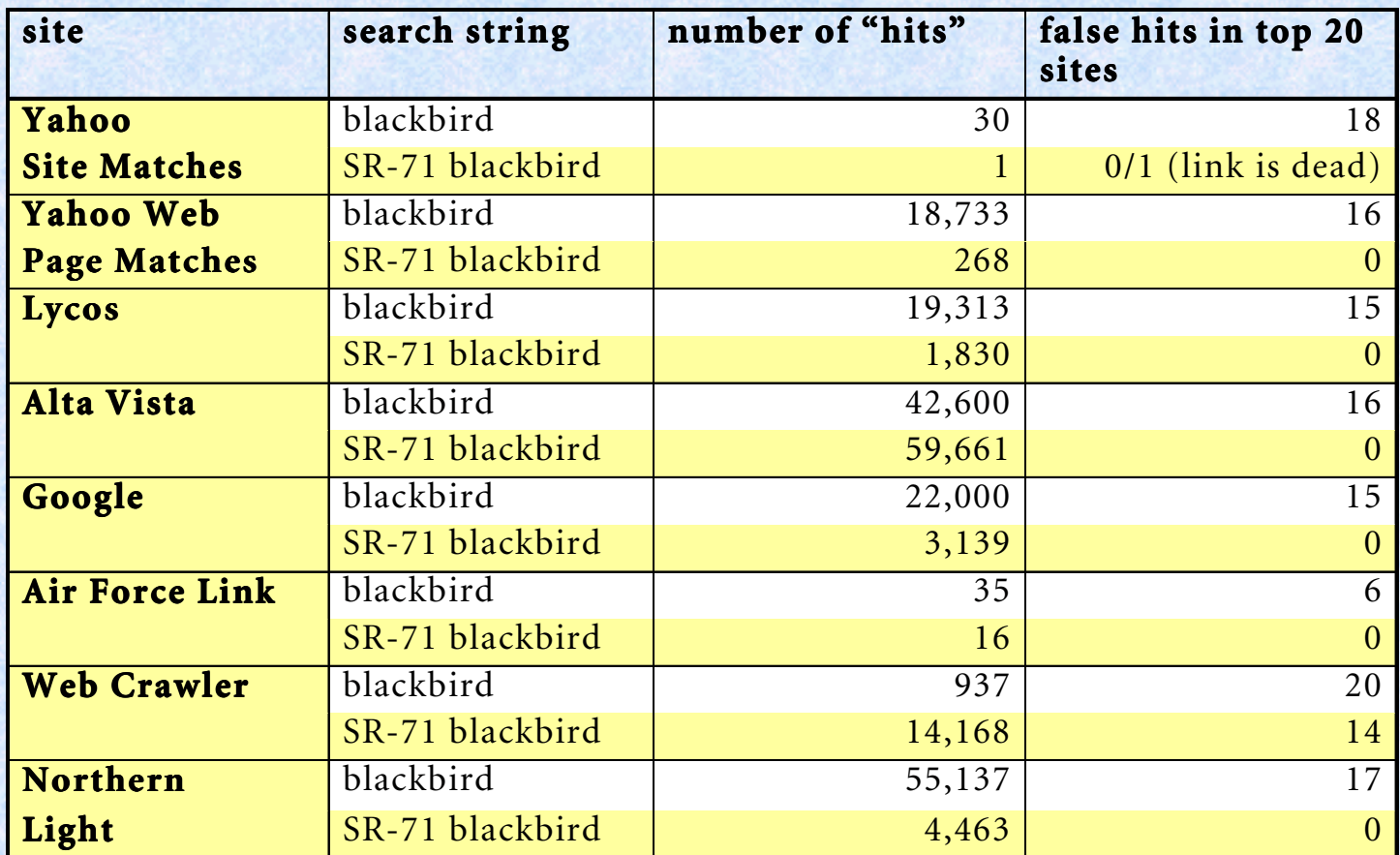

### **Search strategies**

- **• Boolean logic**
	- **–AND, OR, NOT**
- **• proximity**
	- **– NEAR**
- **• limited-vocabulary**
	- **–broader, narrower, related terms**
- **• string search**
	- **– exact match**
	- **–usually case-sensitive**

## **"Advanced Search" Syntax**

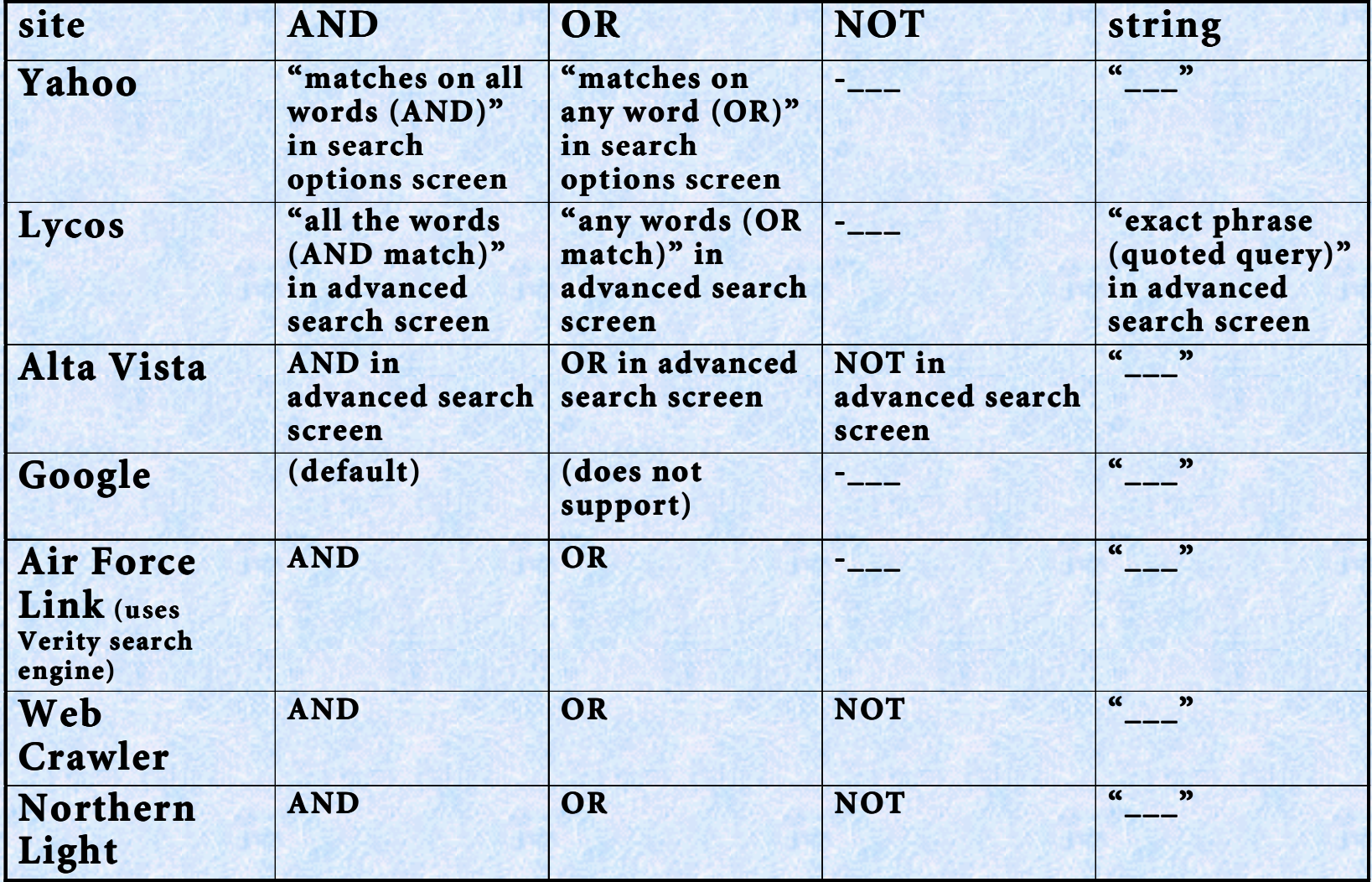

### **More Specifiers**

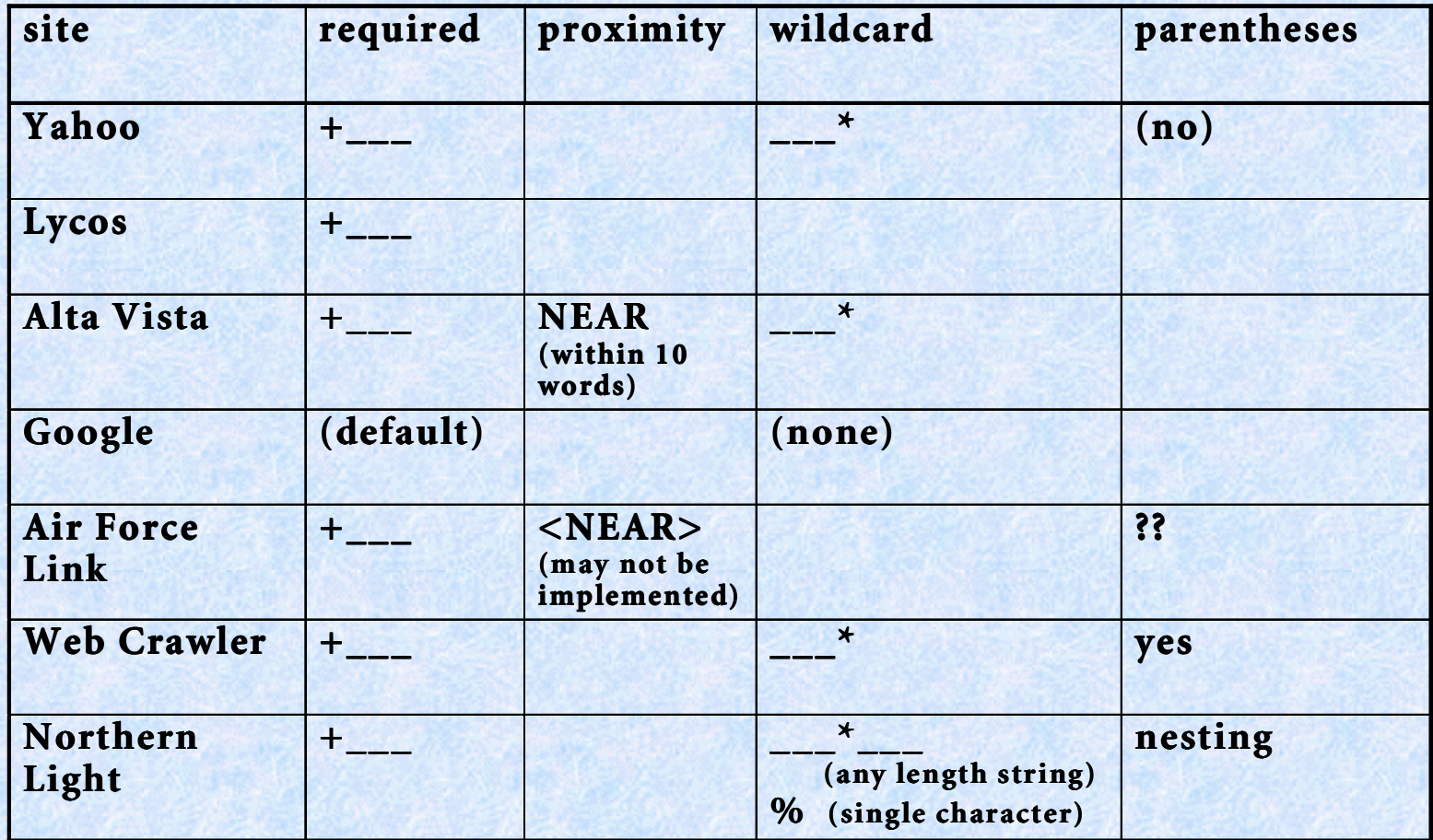

### **Still more features...**

#### **Search by**

- **URL, title, HTML tag** ("zone" search)
- **– date**
- **language of document**
- **–natural language**

#### **Retrieve data sorted by**

- **– relevance (number of hits within a page)**
	- ACCRUE ("fuzzy OR")
- **date (newest first)**
- **other options may be available on a given site**

### **Results of complex search for info on SR-71's jet fuel**

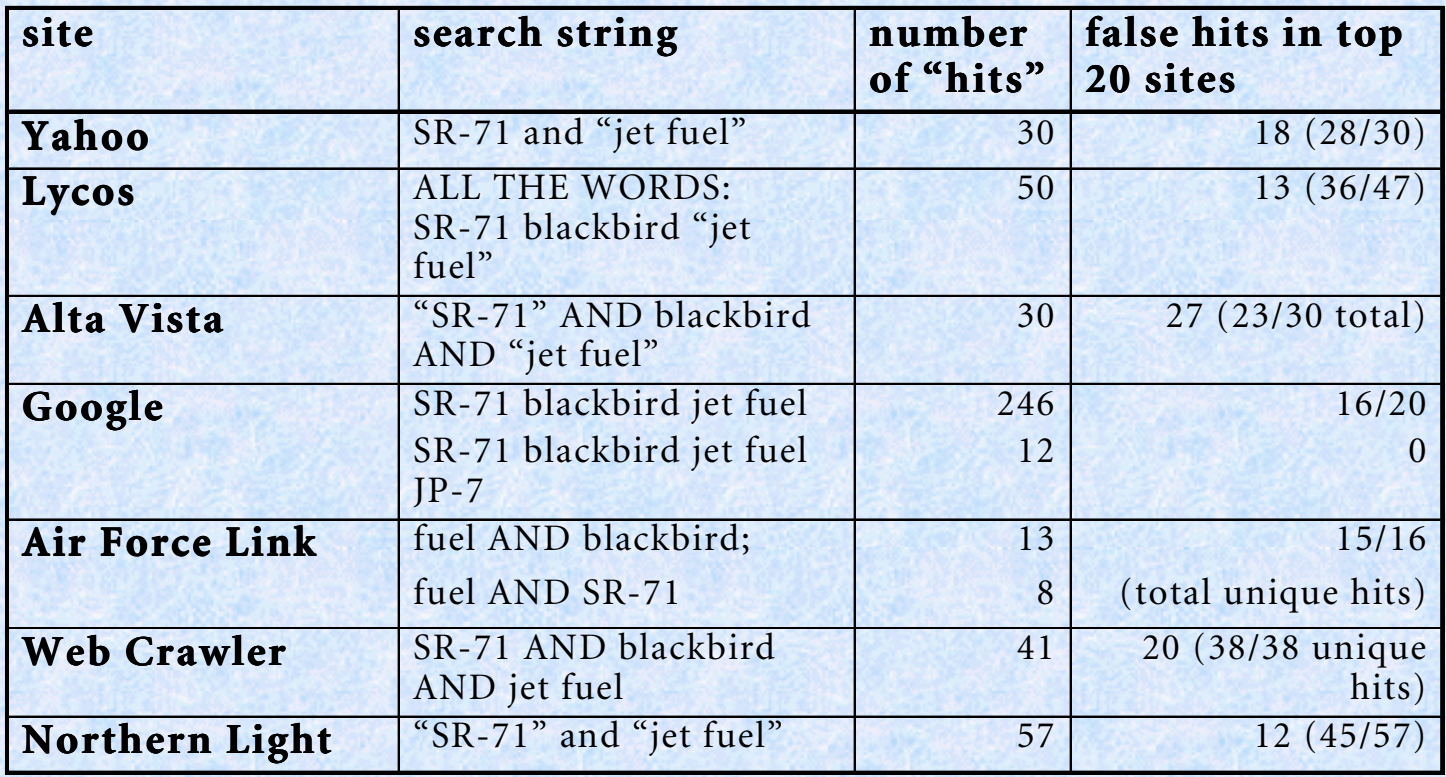

### **Types of false hits from complex search**

- **• General SR-71 sites**
	- **photos, history, politics**
- **• What's the plane doing now?**
	- **– LASRE, NASA tests**
- **• SR-71 is used as a comparison point**
	- **– NOVA Online**
- Area 51 ("the UFO place")
- **• Dead links**
- **• passing mention** (excerpts from Joe Weber's novel, *Prime Target***)**

# **Why so many false hits?**

- **• Improper search strategy**
- **• Pay for position**
- **• <META> tags have misleading information**
- **• "invisible" text**
	- **outside of tags, same color as page bkgd, etc.**
- **• bad links**
	- **– database not updated**
		- site owner didn't submit changes
		- crawler didn't visit site recently

### **What's being done to limit deliberate "false hits"?**

- **• "family filters" limit access to porn sites**
	- **some might overfilter, denying access to sites on breast cancer, for example**
- **• site review before acceptance**
- **• ignoring <META> tags**
- **• blacklisting of sites that use inappropriate <META> tags**
- **• full-text indexing makes it harder to ignore pornrelated terms**

# **Looking towards the future**

- **• More information will be available online**
	- **e-publishing**
	- **– e-commerce**
- **• better query processing**
	- **context-sensitive filtering**
	- **pattern-matching**
	- **– neural nets**
	- **inference engines**
	- **fuzzy logic**
- **• more for-pay indexes; fewer free search sites**
	- **database industry shakeout: online v. traditional**
	- **intellectual property laws**

### **Recap**

### **We have explored:**

- **–the history of Internet search technology**
- **–search theory and syntax**
- **–search industry vocabulary**
- **–types of search sites**
- **–why searches sometimes go wrong**
- **–where Internet searching might go from here**

### **Finale**

#### **To search the Internet effectively, ask yourself: To search the Internet effectively, ask yourself:**

- **– What do I want to know?**
	- define your search parameters
- **– Where am I likely to find it?**
	- choose the most appropriate search sites
- **– How do I ask for it?**
	- design a good search strategy
	- use advanced search techniques where possible